## **PMB - Améliorations #114**

## **Voir les facettes dans la liste de notice d'une étagère**

27/11/2015 10:40 - Patrice Chalon

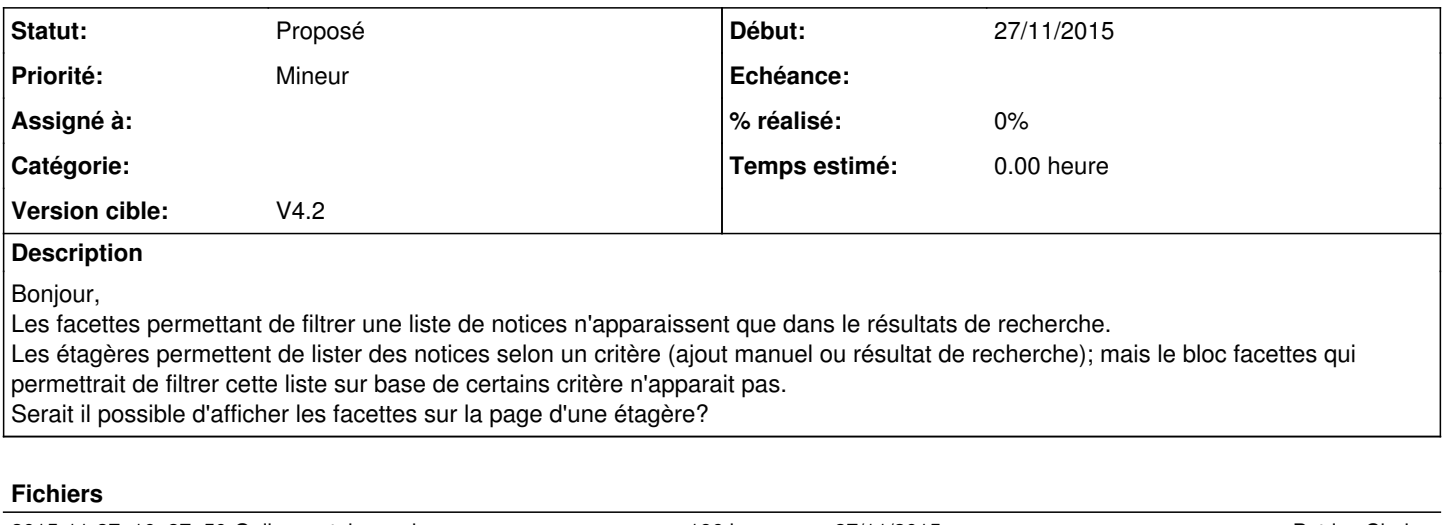

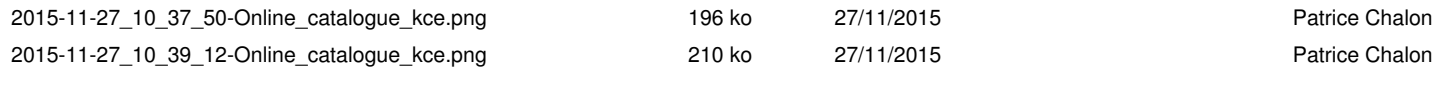